#### **When opening shp from disk, with toggled rendering OFF, qgis fetching data from dbase**

*2015-03-25 03:45 AM - zimirrr leonid*

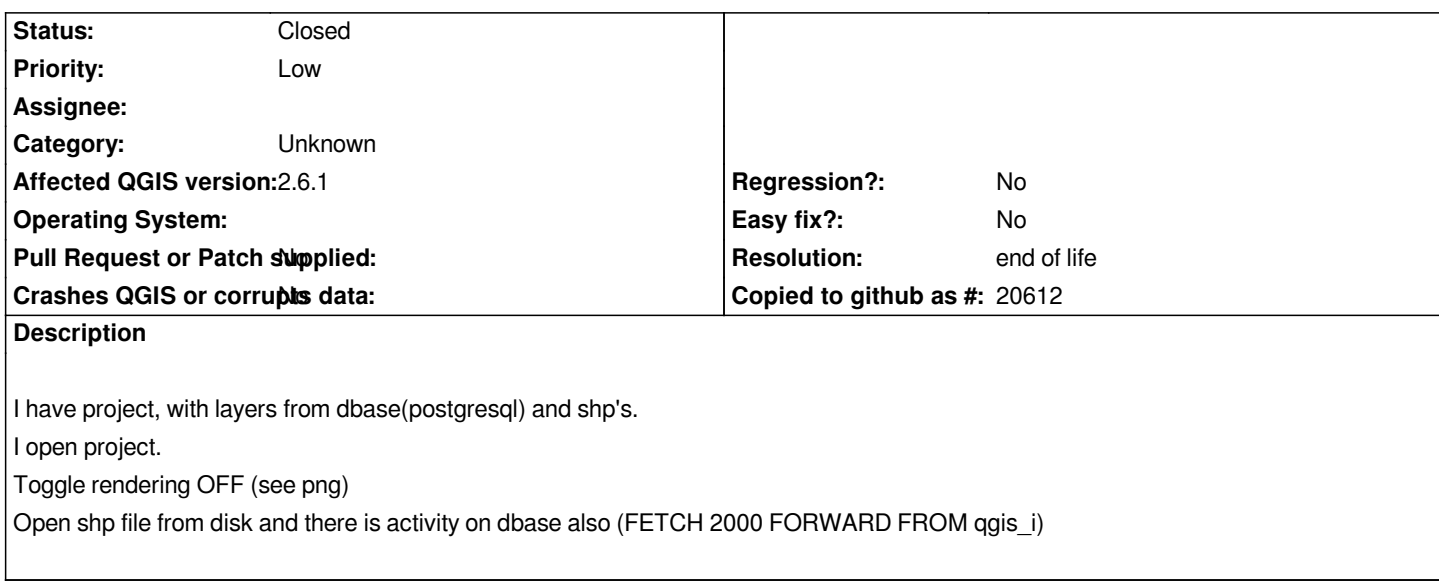

### **History**

# **#1 - 2017-05-01 01:07 AM - Giovanni Manghi**

- *Easy fix? set to No*
- *Regression? set to No*

## **#2 - 2017-09-22 10:07 AM - Jürgen Fischer**

*- Category set to Unknown*

### **#3 - 2019-03-09 03:12 PM - Giovanni Manghi**

- *Resolution set to end of life*
- *Status changed from Open to Closed*

*End of life notice: QGIS 2.18 LTR*

*Source:*

*http://blog.qgis.org/2019/03/09/end-of-life-notice-qgis-2-18-ltr/*

# **Files**

*[t1.png](http://blog.qgis.org/2019/03/09/end-of-life-notice-qgis-2-18-ltr/) 89.2 KB 2015-03-25 zimirrr leonid*